# Coarse-graining using the VOTCA package

# Christoph Junghans

Los Alamos National Laboratory NM, USA

May 21, 2012

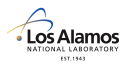

UNCLASSIFED(LA-UR 12-22000)

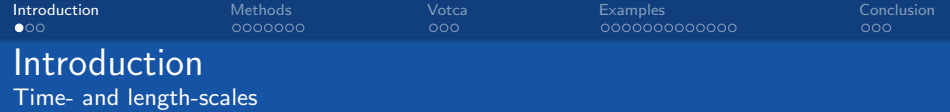

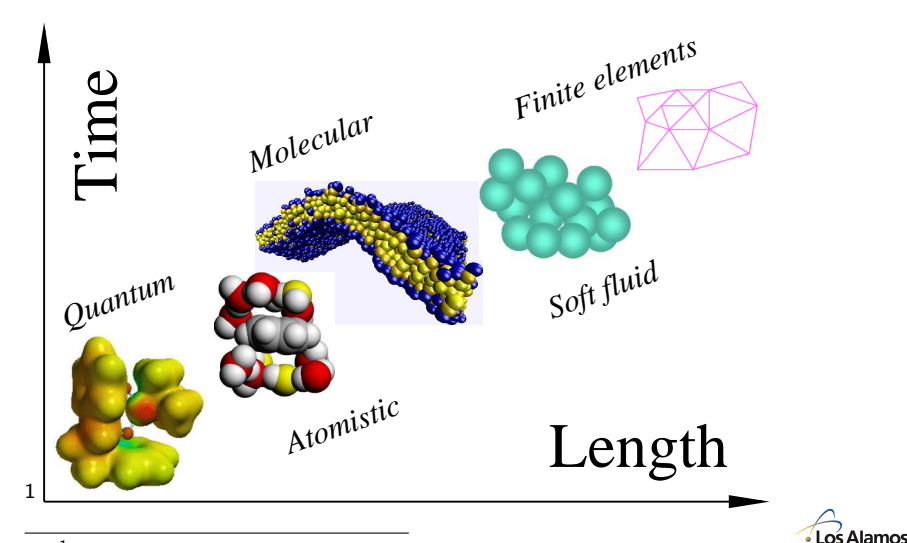

<sup>1</sup>D. Andrienko and K. Kremer, 2007 UNCLASSIFED(LA-UR 12-22000) 2

<span id="page-1-0"></span>FST.1943

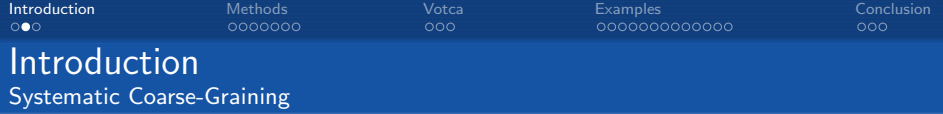

#### Systematic Coarse-Graining

Find a simplified model, which reproduces selected properties of a given (atomistic) reference system.

- Bottom-up approach
- Reduce number of degrees of freedom
- Enhance accessible range of timeand length-scales
- Link atomistic and coarse-grained representations

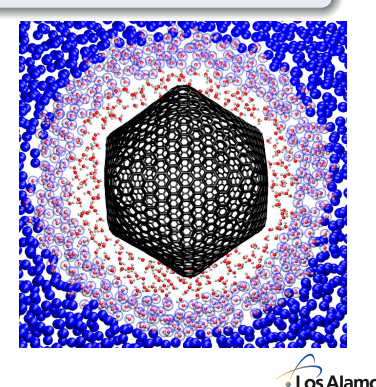

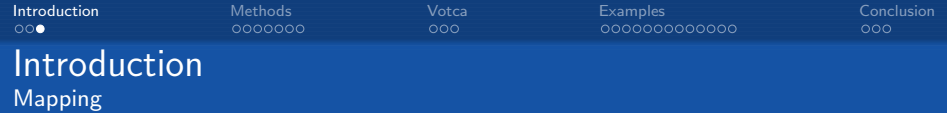

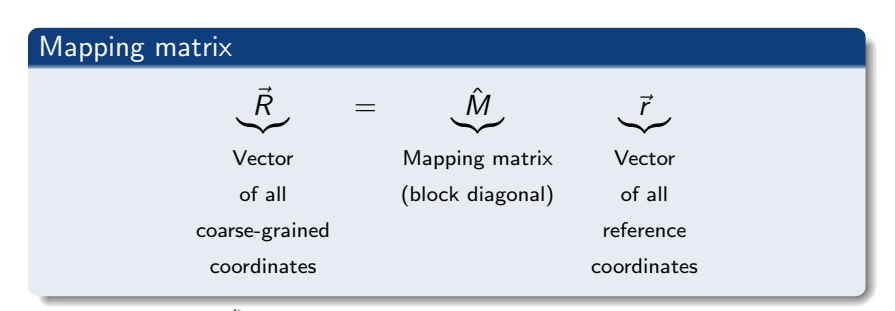

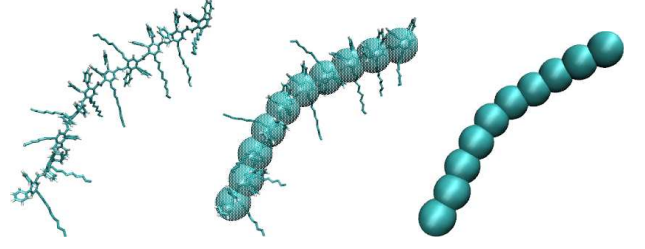

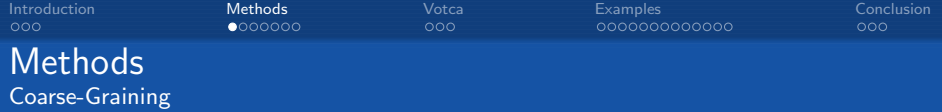

# Systematic Coarse-Graining

Is there a force-field for the coarse-grained model which reproduces a certain property?

- Structure (e.g. bond distribution or two-body correlations):
	- **a** Boltzmann inversion
	- **a** Iterative Boltzmann inversion
	- o Inverse "Monte Carlo"
- Forces  $\rightarrow$  Force matching (multi-body PMF)
- Free energy  $\rightarrow$  Simplex (MARTINI force-field)
- Further properties:
	- Pressure  $\rightarrow$  Pressure correction
	- Diffusion  $\rightarrow$  Thermostat (friction constant fitting)
	- Kirkwood-Buff Integral  $\rightarrow$  Ramp correction

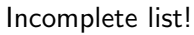

<span id="page-4-0"></span>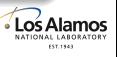

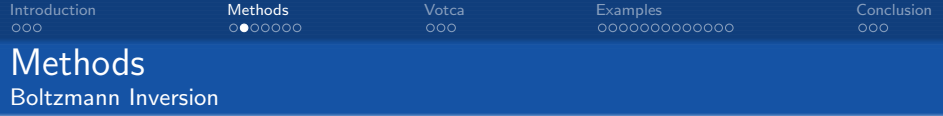

• Canonical sampling  $\rightarrow$  Boltzmann distribution

$$
P\left(\left\{q\right\}\right) = \exp\left[-\frac{U\left(\left\{q\right\}\right)}{k_B T}\right]
$$

Assumption: Independent degrees of freedom

$$
P(\lbrace q \rbrace) = P(q_1) P(q_2) \cdots P(q_N)
$$

Invert the Boltzmann Distribution

$$
U(q) = -k_B T \ln P(q)
$$

Used for bonded interactions in e.g. polymers

<sup>1</sup>W. Tschöp et al., Acta Polymerica  $49$ , 61-74 (1998)  $UNCLASSEED(LA-UR 12-22000)$ 

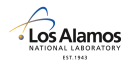

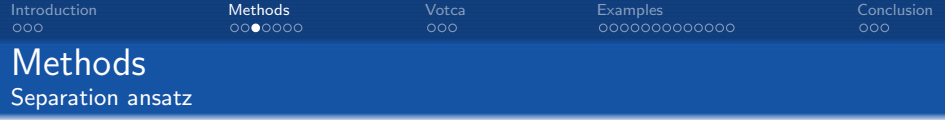

- "Special trajectory" to decouple bonded and non-bonded interactions
- Create exclusion list for all atoms that do not share an bonded interaction

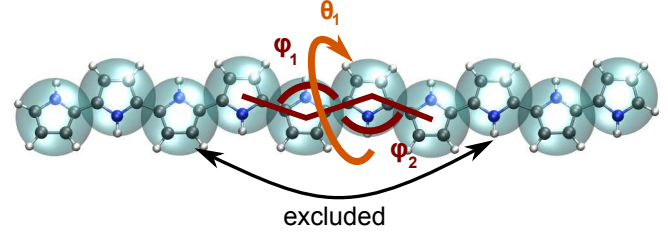

Derive non-bonded interactions via a different method

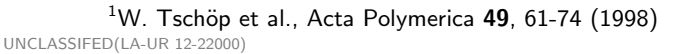

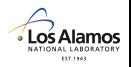

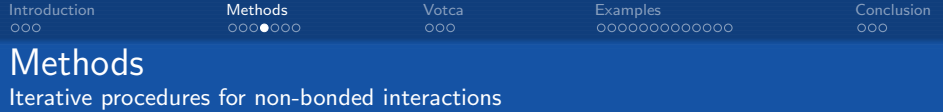

 $\bullet$  Try to fit target distribution function (e.g.  $g(r)$ ) α-shell rα  $g(r)$  : radial distribution function  $S_{\alpha}$ : number of of particles in alpha-shell  $S_{\alpha} = \frac{N(N-1)}{2}$ 2  $4\pi r_\alpha^2\Delta r$  $\frac{\alpha}{V}g(r_{\alpha})$ 

• Initial guess for iterative process

$$
U_0=-k_b T \ln g(r)
$$

Run coarse-grained simulations, adjust potential to fit distribution function

$$
U_{n+1}=U_n+\Delta U_n
$$

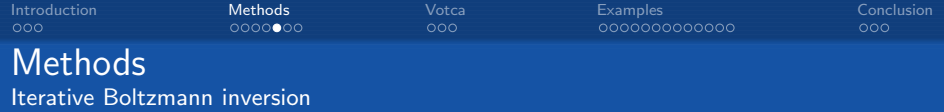

#### Potential Update<sup>2</sup>

$$
\Delta U_n(r) = k_{\rm B} T \ln \frac{g_n(r)}{g^{\rm Ref}(r)} = U_{\rm PMF}^{\rm Ref}(r) - U_{\rm PMF,n}(r)
$$

where the potential of Mean Force is:

$$
g(r) = e^{-U_{\text{PMF}}(r)/k_{\text{B}}T}
$$

- **•** Fits selected distribution functions
- Cross-correlations neglected in update

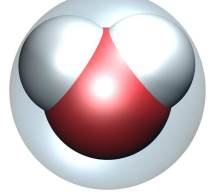

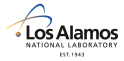

<sup>2</sup>D. Reith et al., J. Comp. Chem. 24, 1624-1636 (2003). UNCLASSIFED(LA-UR 12-22000) 9

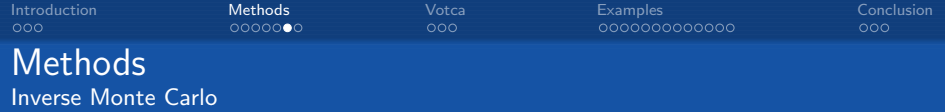

# Potential Update<sup>3</sup>

Expanding number of interacting particle pairs  $S_\alpha$  at distance  $\alpha$  up to first order in the potential  $U$ :

$$
\mathcal{H} = \sum_{\alpha} S_{\alpha} U_{\alpha} \rightarrow \langle S_{\alpha} \rangle \cong \int S_{\alpha} e^{-\mathcal{H}/k_{B}T}
$$
\n
$$
\Delta \langle S_{\alpha} \rangle = \sum_{\gamma} \frac{\partial \langle S_{\alpha} \rangle}{\partial U_{\gamma}} \Delta U_{\gamma}
$$
\n
$$
= \sum_{\gamma} \frac{\langle S_{\alpha} \rangle \langle S_{\gamma} \rangle - \langle S_{\alpha} S_{\gamma} \rangle}{k_{B}T} \Delta U_{\gamma}
$$
\n
$$
\stackrel{\text{Def}}{=} \langle S_{\alpha} \rangle - S_{\alpha}^{\text{Ref}}
$$

- **•** Fits selected distribution functions
- Update accounts for cross-correlations

 $\frac{3}{10}$  and A. Laaksonen, Phys. Rev. E 52, 3730-3737 (1995).

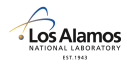

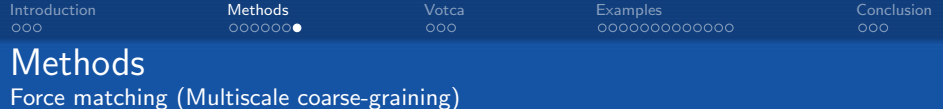

#### Basic Idea<sup>4</sup>

### Minimize:

$$
\chi^2 = \left\langle \sum_{I \in \mathsf{CG}} |\vec{F}_I^{\mathsf{CG}} - \sum_{i \in I} w_i f_i^{\mathsf{Ref}}|^2 \right\rangle \mathsf{Ensemble}
$$

- **O** Not iterative
- Splines used to represent  $\mathcal{F}^{\mathsf{CG}}_I$  $\rightarrow$  linear least squares fit
- Tries to match multibody PMF (motivated from liquid state theory)

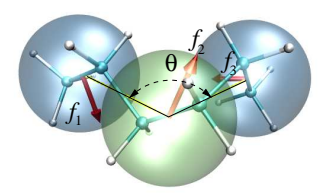

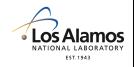

<sup>4</sup>S. Izvekov and G. Voth, J. Chem. Phys. 123, 134105 (2005).  $\text{UNCLASSEED}$  $(1 \text{A-UR} \ 12-22000)$  11

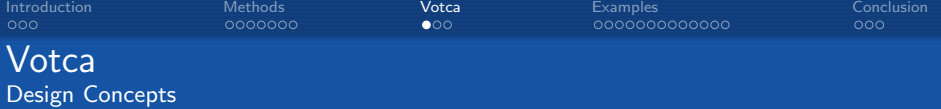

- Consistent implementation most of these methods  $\rightarrow$  Allow for direct comparison
- Platform for the implementation of new methods
- Integrate existing sampling programs (e.g. MD codes)

# Parts of VOTCA<sup>5</sup>- www.votca.org

- Mapping engine
- **•** Parallel analysis framework
- **Iterative coarse-graining**
- Charge transport modules
- Ohloh: 10 Person Years / 39.8k Lines / \$ 528.4K
- 15 Developers
- <span id="page-11-0"></span>Packages in Fedora, OpenSuse, Gentoo

 $5V.$  Rühle, C. Junghans et al, J. Chem. Theo. Comp. 5 (12), 3211 (2009) Macromol. Theo. Simul. 20, 472 (2011)  $\text{UNCLASSEED}$  $(1.\text{A-UR} \ 12-22000)$  12

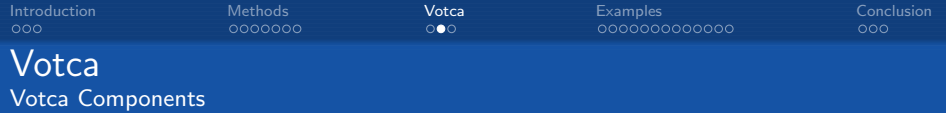

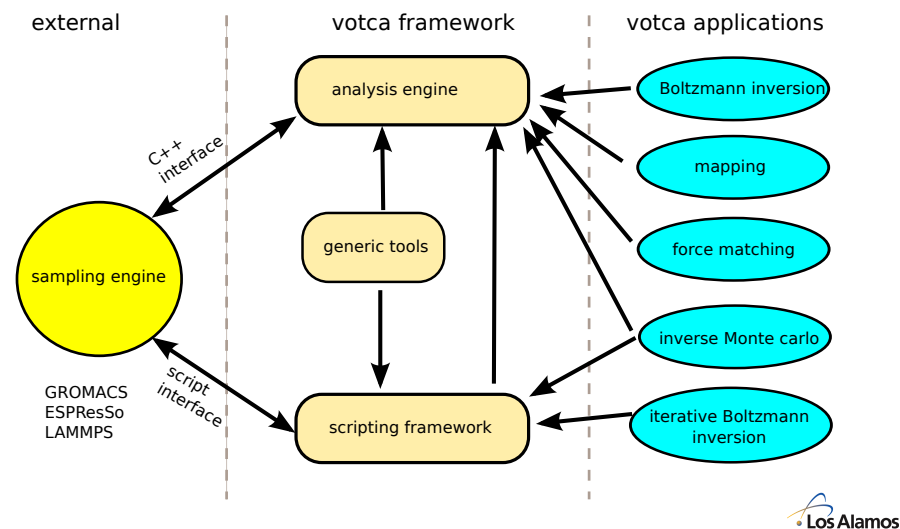

FST.1943

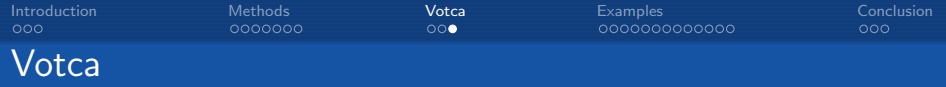

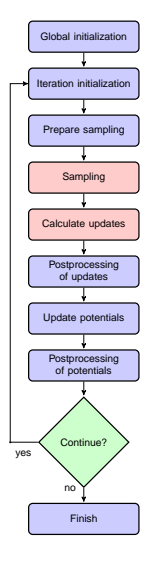

Iterative Coarse-Graining

#### Basic Idea

Iterative process until a desired accuracy:

$$
U_{n+1}^{CG} = U_n^{CG} + \Delta U(n\text{th CG Simulation})
$$

- Automated
- Steering options in XML file
- Customizable (e.g. replace sampling engine)
- **•** Partially parallelized
- Post-processing options:
	- Smoothing
	- **•** Spline fitting
	- Inter/Extrapolation
	- Additional corrections

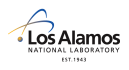

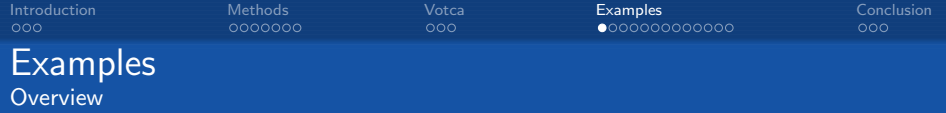

### Examples from the Paper<sup>6</sup>

- SPC/E water good reference system?
- Methanol finite size effects in IMC
- **Hexane limited basis set**
- <span id="page-14-0"></span>• Propane - multicomponent example

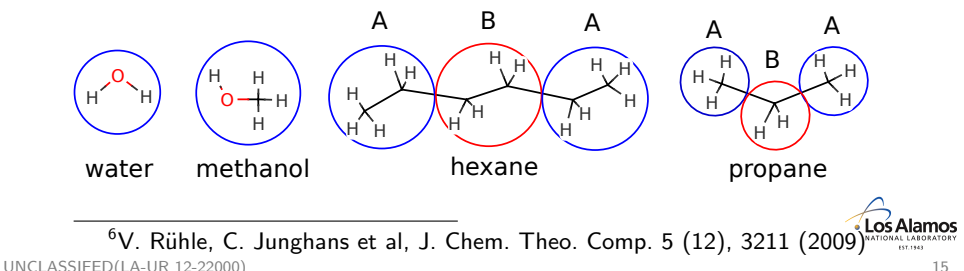

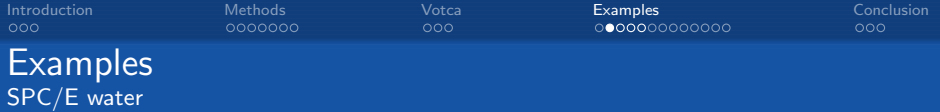

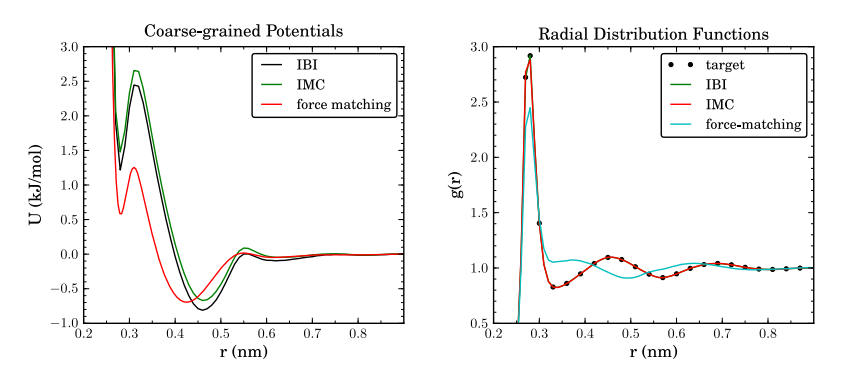

- IBI and IMC have similar potentials and both reproduce the radial distribution function
- **•** Force-matching potential is similar, but RDF is wrong  $\rightarrow$  pair potential not a good approximation

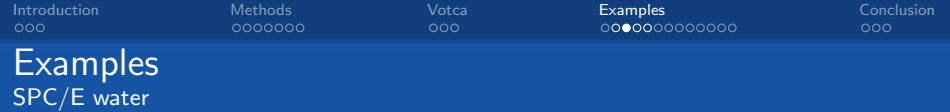

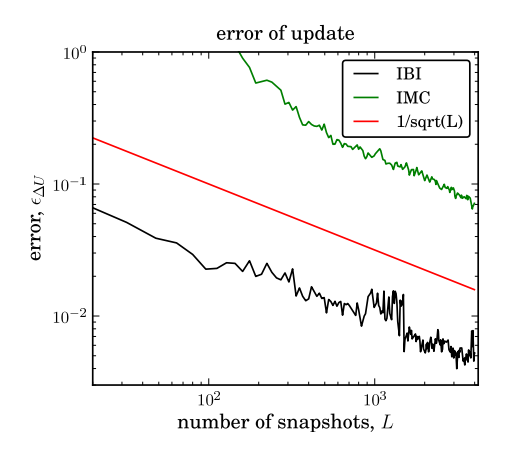

- **•** Errors calculated using jackknife analysis
- IMC needs more data to calculate update
- **•** Smoothing applied to IMC update

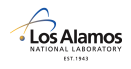

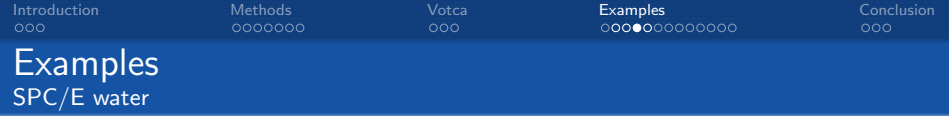

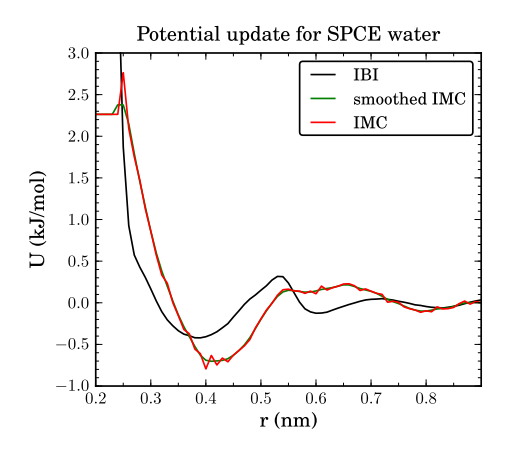

• Potential update has less sharp features than potential or RDF

> $\rightarrow$  smoothing of  $\Delta U$ instead of U

• Only a few snapshots required for IBI if smoothing is applied

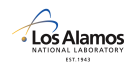

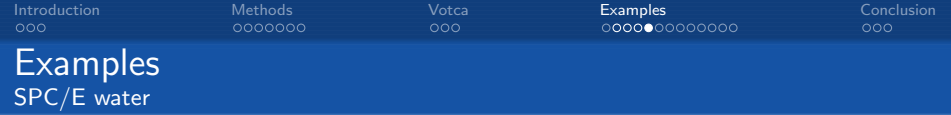

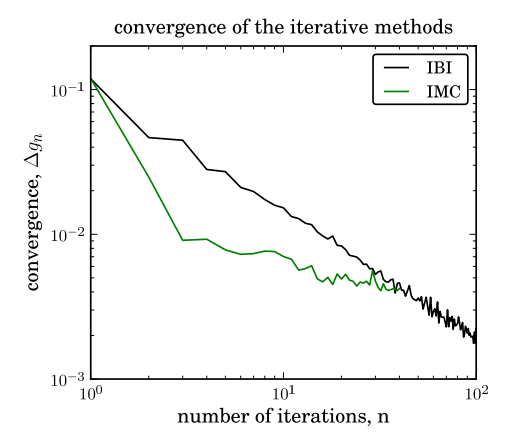

- o IMC converges faster than IBI
- Convergence of IMC reaches a plateau
- Computational costs for both runs are comparable

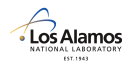

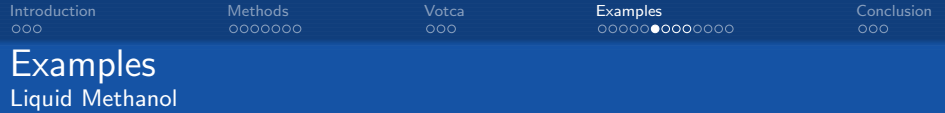

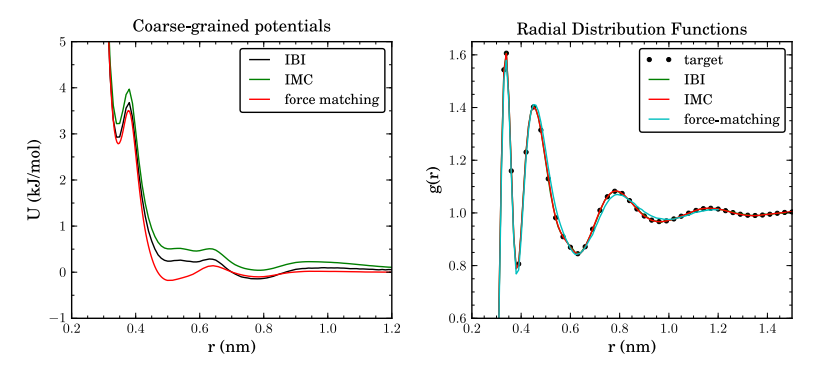

- All methods reproduce the radial distribution function
- Force- and structure-based methods give similar potentials

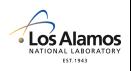

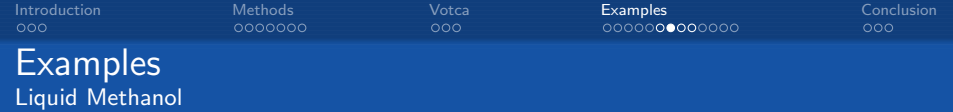

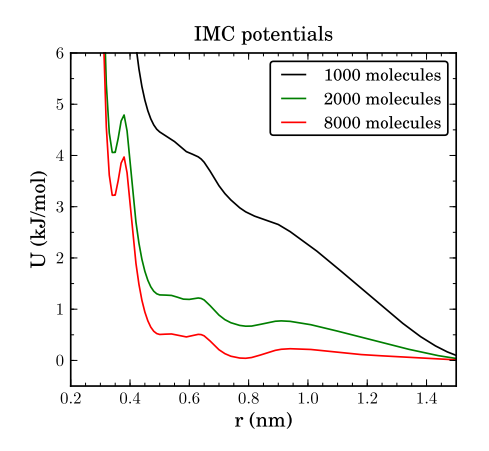

- IMC update sensitive to system size
- Need for bigger systems
- Problem arises due to cross-correlations

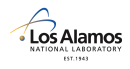

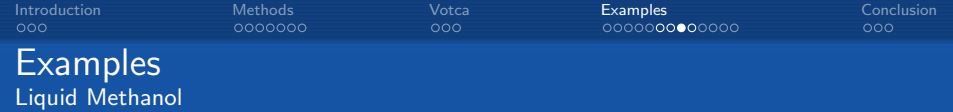

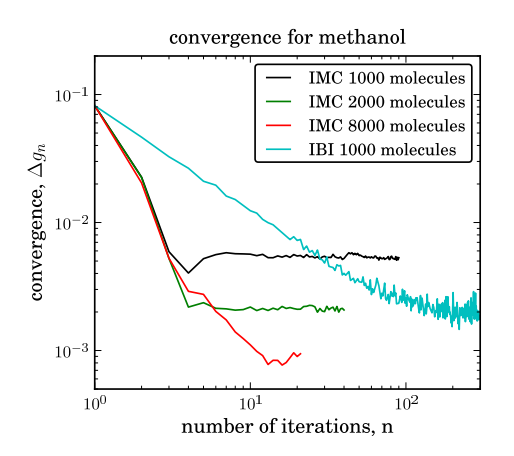

- $\bullet$  Small systems  $+$ IMC results in deviations of RDF at large distances
- **•** Bigger system have increased computational costs

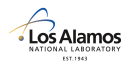

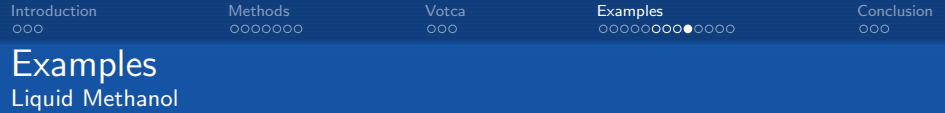

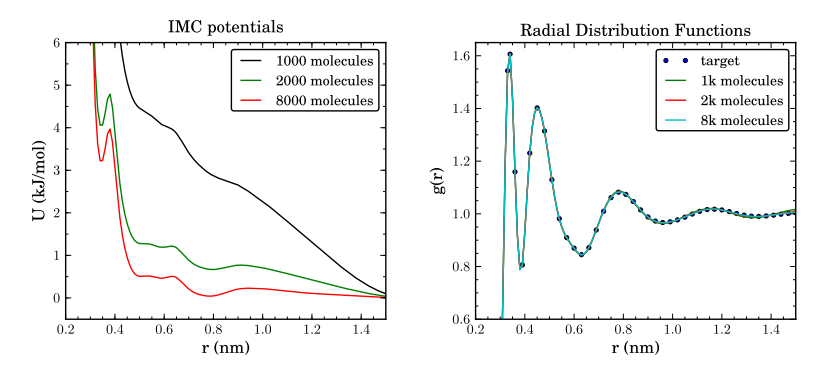

- Completely different potentials give similar RDFs
- Is the RDF a good measure to parameterize for?

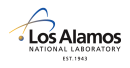

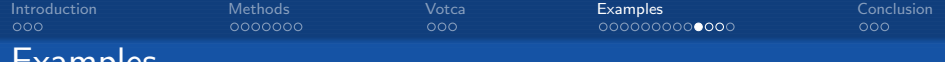

#### Examples Hexane - Single molecule in vacuum

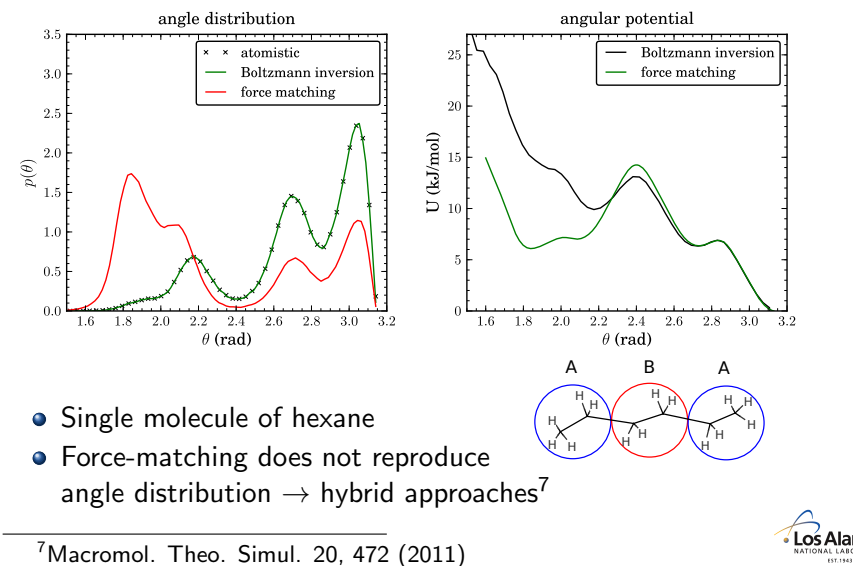

UNCLASSIFED(LA-UR 12-22000) 24

**EST.1947** 

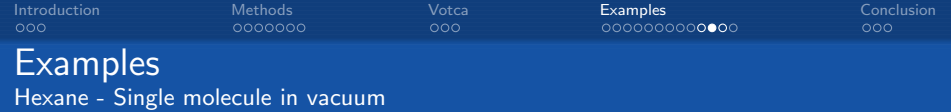

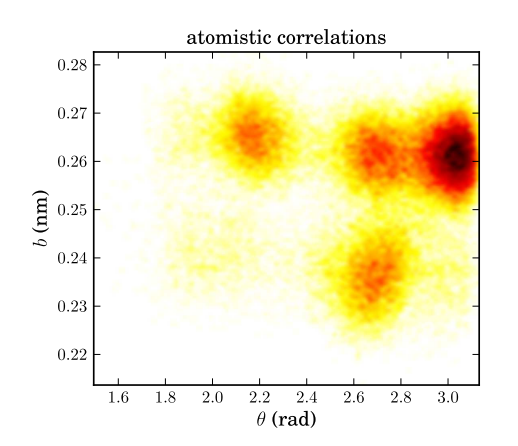

- $\bullet$  Bonds + angles are correlated
- **Correlations wrong** with the given IBI potentials
- **•** Additional cross-coupling term needed

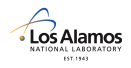

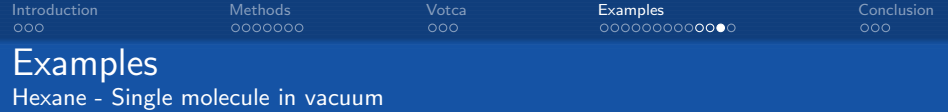

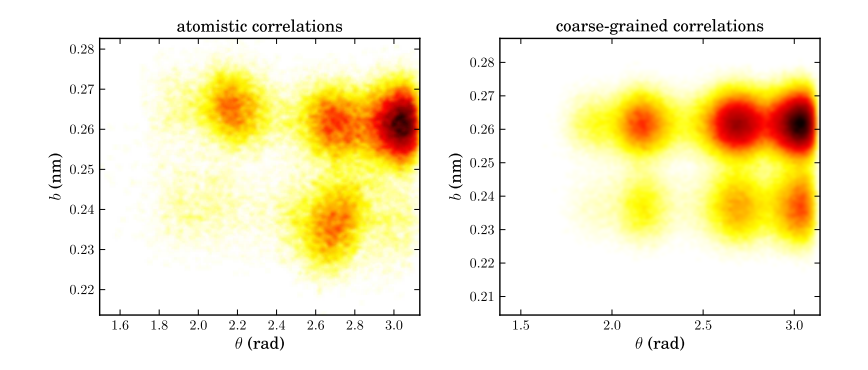

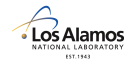

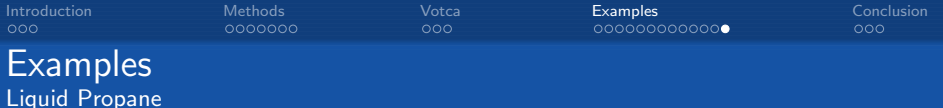

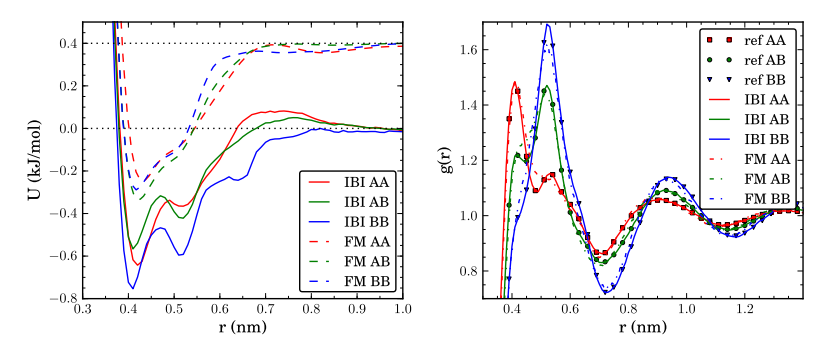

- Multi component example (inner and outer beads)
- **•** Bonded interaction by Boltzmann inversion
- Different update schemes possible

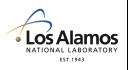

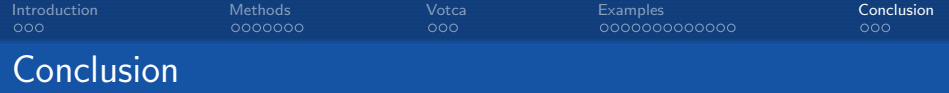

Be careful<sup>8</sup>:

- CG models never reproduce all properties
- Correlations in interactions
- System size
- Completeness of the CG force-field
- CG force-fields parameterized at a specific state point
- <span id="page-27-0"></span>**•** Dynamics

 $8V.$  Rühle, C. Junghans et al, J. Chem. Theo. Comp. 5 (12), 3211 (2009) UNCLASSIFED(LA-UR 12-22000) 28

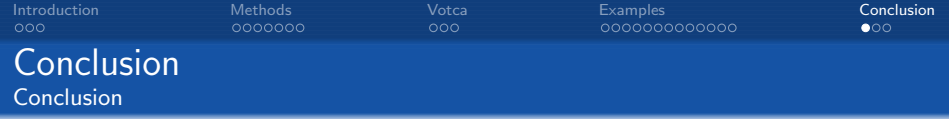

Features to come in Votca 1.3:

- $\bullet$  IBI for bonded interactions  $\checkmark$
- Relative Entropy method  $(\checkmark)$
- $\bullet$  Optimization of potential with functional form  $\checkmark$
- $\bullet$  More optimizers and targets properties  $(\checkmark)$
- $\bullet$  Kirkwood-Buff correction  $\checkmark$

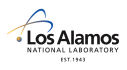

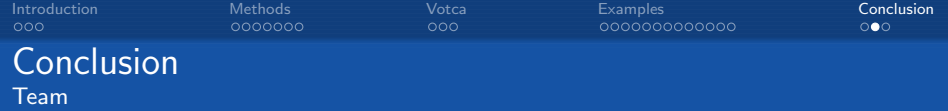

# Project supervisor

Denis Andrienko Kurt Kremer

# Core developers

Versatile Object-oriented Toolkit for Coarse-graining Applications<br>
Christoph Junghans, Victor Rühle Modular CH kernel worldow<br>
Scription for iterative worldow Iterative Boltzmann inversion

Simple integration of other simulation packages

**Inverse Monte Carlo** Force matching

#### Implementations

Sebastian Fritsch interface to AdResS Alexander Lukyanov force-matching

Tristan Bereau interface to ESPResSo Mara Jochum SIMPLEX algorithm Konstantin Koschke parallel analysis engine Sikandar Mashayak relative entropy method

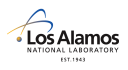

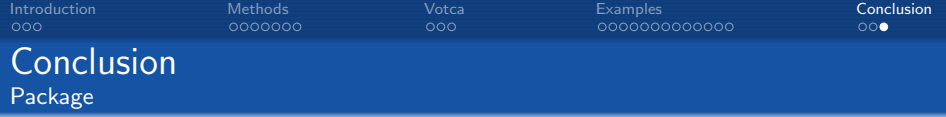

Linus Torvalds:

Talk is cheap, show me the code.

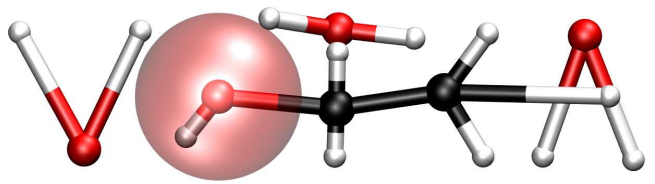

Versatile Object-oriented Toolkit for Coarse-graining Applications

Modular C++ kernel Scripting for iterative workflow Simple integration of other simulation packages **Iterative Boltzmann inversion Inverse Monte Carlo** Force matching

- o It's free
- All examples are in the tutorial
- It's flexible and expandable

Visit us at www.votca.org

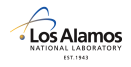

# The End

#### Thank you for your attention !

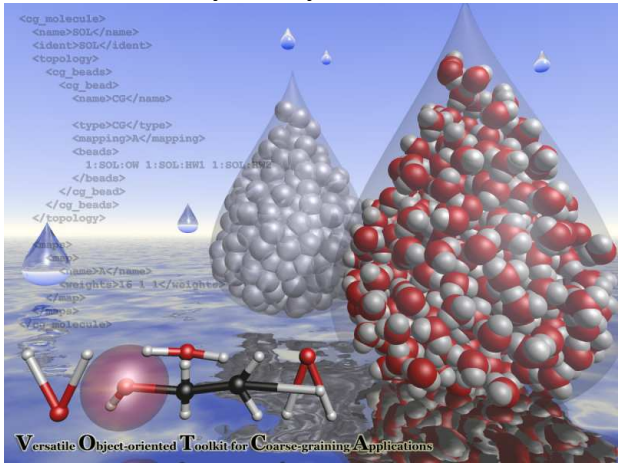

#### Visit us at www.votca.org

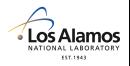